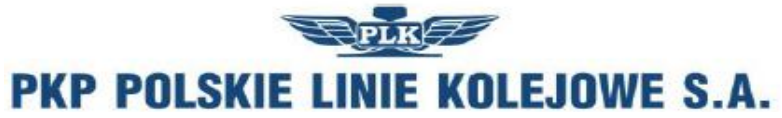

# Internetowy System Zamawiania Trasy Pociagu

https://skrj.plk-sa.pl - 'Zamawiaj i jedz'

# **WNIOSEK O PRZYDZIELENIE TRASY POCIĄGU - RJP 2013/2014**

#### A. DANE PORZADKOWE

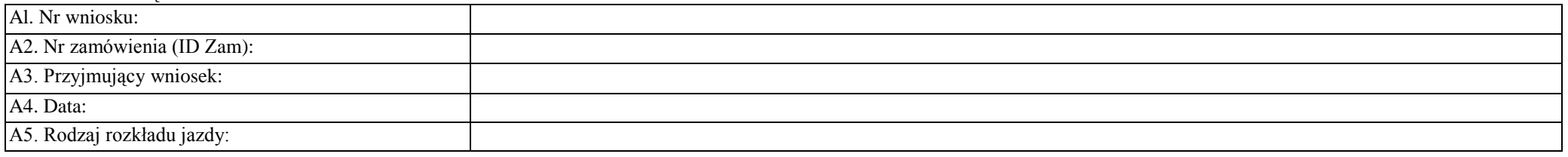

### B. DANE ZAMAWIAJĄCEGO

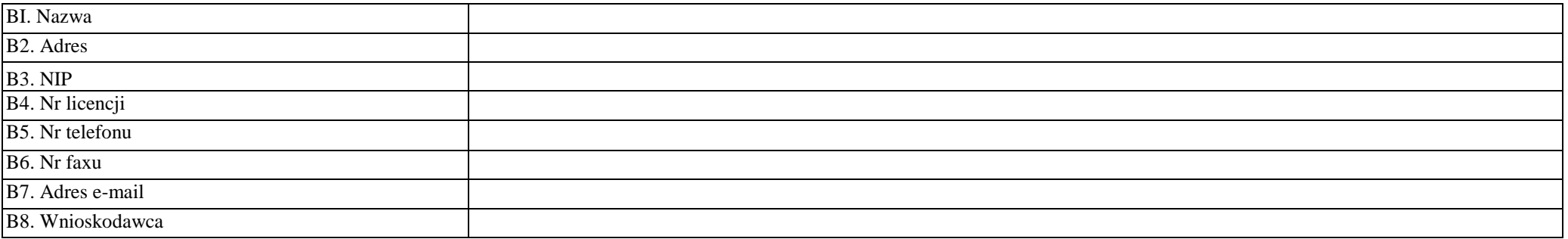

### C. DANE O POCIĄGU

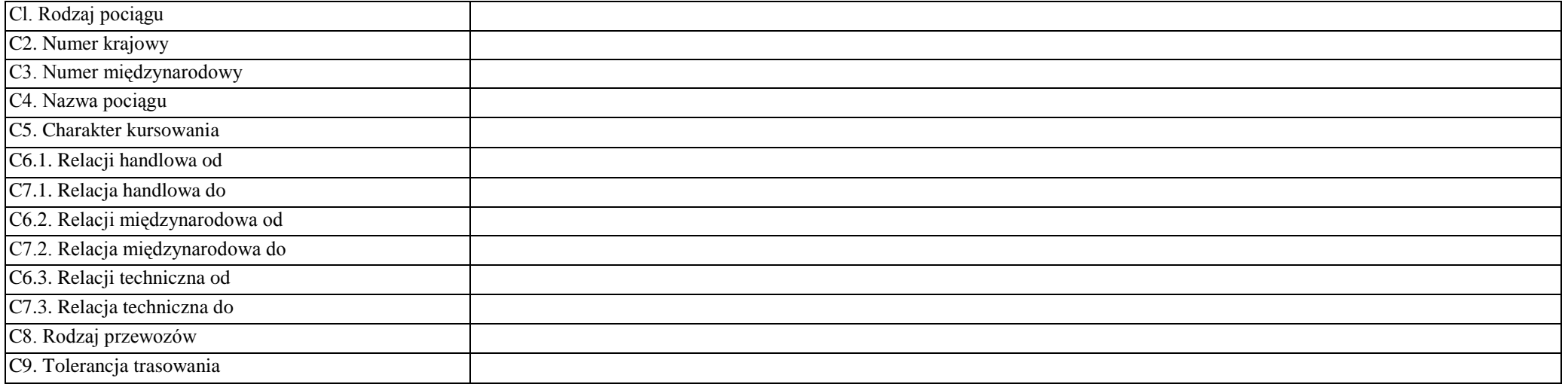

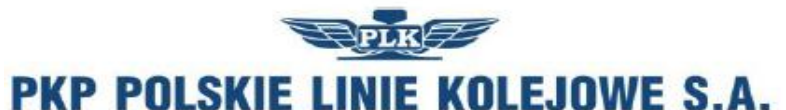

# Internetowy System Zamawiania Trasy Pociagu

https://skrj.plk-sa.pl - 'Zamawiaj i jedz'

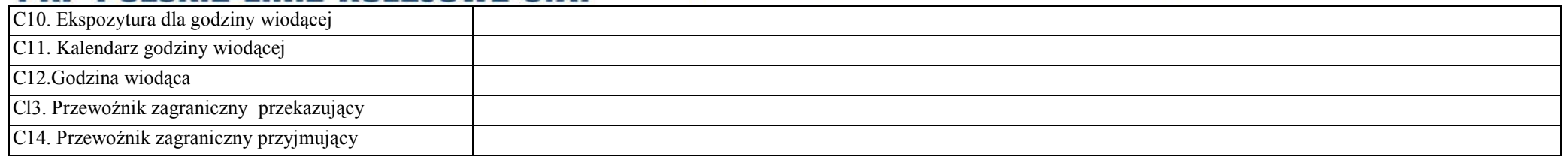

### D. DANE TECHNICZNE POCIĄGU

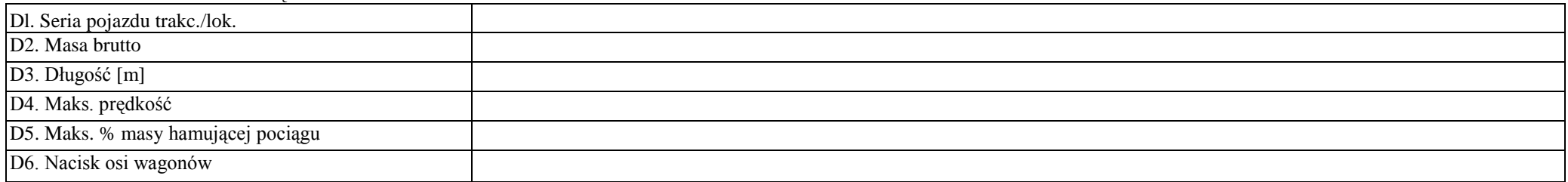

### E. OGRANICZENIA

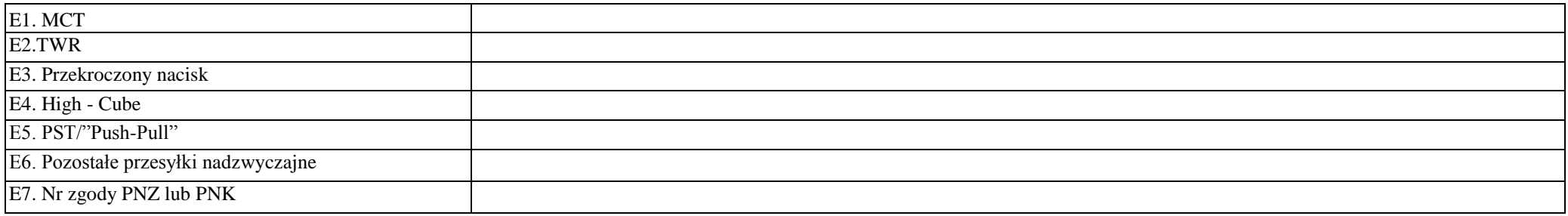

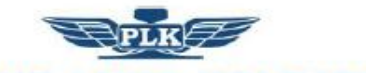

# Internetowy System Zamawiania Trasy Pociagu

https://skrj.plk-sa.pl - 'Zamawiaj i jedz'

## PKP POLSKIE LINIE KOLEJOWE S.A. F. TRASA POCIAGU

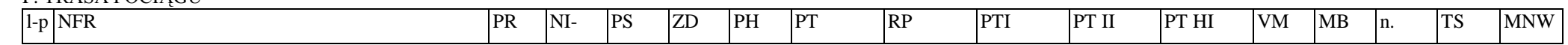

### **Legenda:**

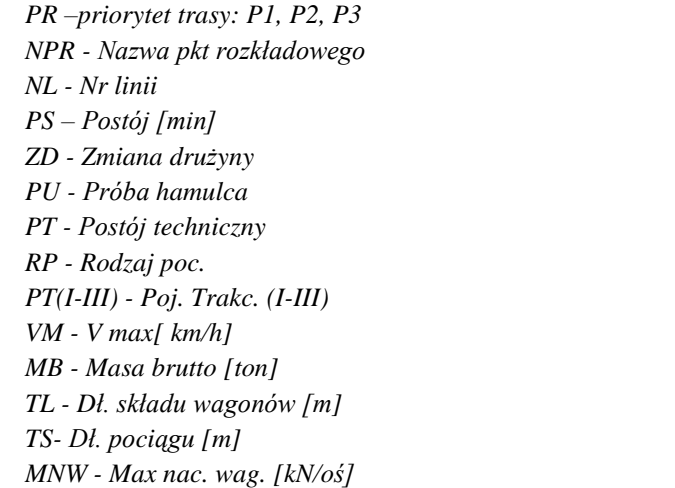

G. UWAGI i WSKAZÓWKI OGÓLNE OD PRZEWOŹNIKA

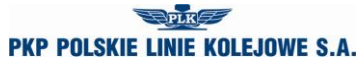

*Regulamin przydzielania tras pociągów i korzystania z przydzielonych tras pociągów*

*przez licencjonowanych przewoźników kolejowych w ramach rjp 2013/2014*

Załącznik 6 - instrukcja

# **Instrukcja wypełniania wniosku o przydzielenie trasy pociągu w ramach rozkładu jazdy 2013/2014**

- 1. Tryb składania i rozpatrywania wniosku o przydzielenie trasy pociągu jest zgodny z §16 Regulaminu.
- 2. Wniosek należy złożyć za pomocą internetowej aplikacji ISZTP- Internetowy System Zamawiania Trasy Pociągu [https://skrj.plk-sa.pl](https://skrj.plk-sa.pl/)
- 3. Przewoźnik wypełnia pola edytowalne i pola wyboru.
- 4. Kolejne grupy danych wniosku oznaczone są literami A, B, C itd., a w tych grupach kolejne dane liczbami 1, 2, 3 itd.
- 5. Rozkład jazdy, na który ma być składany wniosek należy wybrać w trakcie logowania do aplikacji ISZTP.
- 6. Poniżej podano nazwy kolejnych pól i wskazówki dotyczące sposobu wypełniania:

## **A. DANE PORZĄDKOWE**

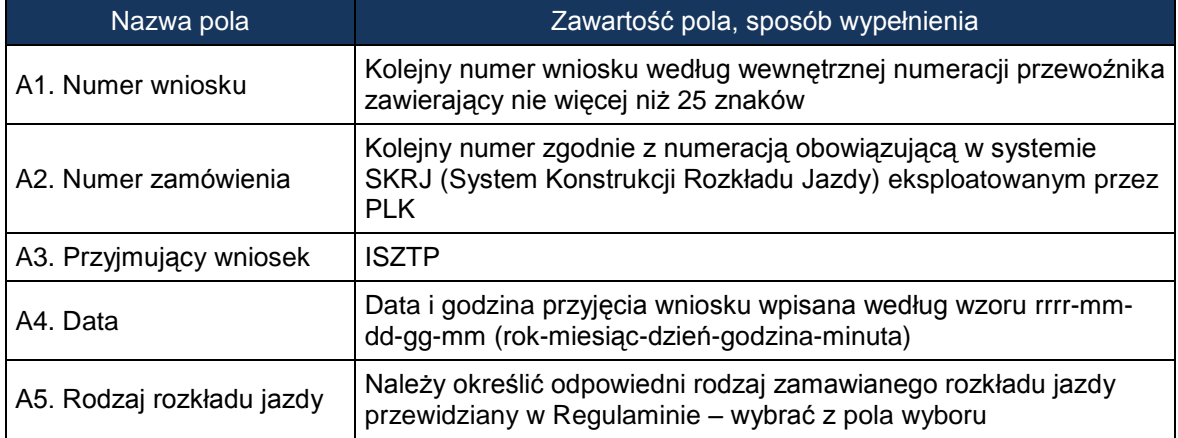

## **B. DANE ZAMAWIAJĄCEGO**

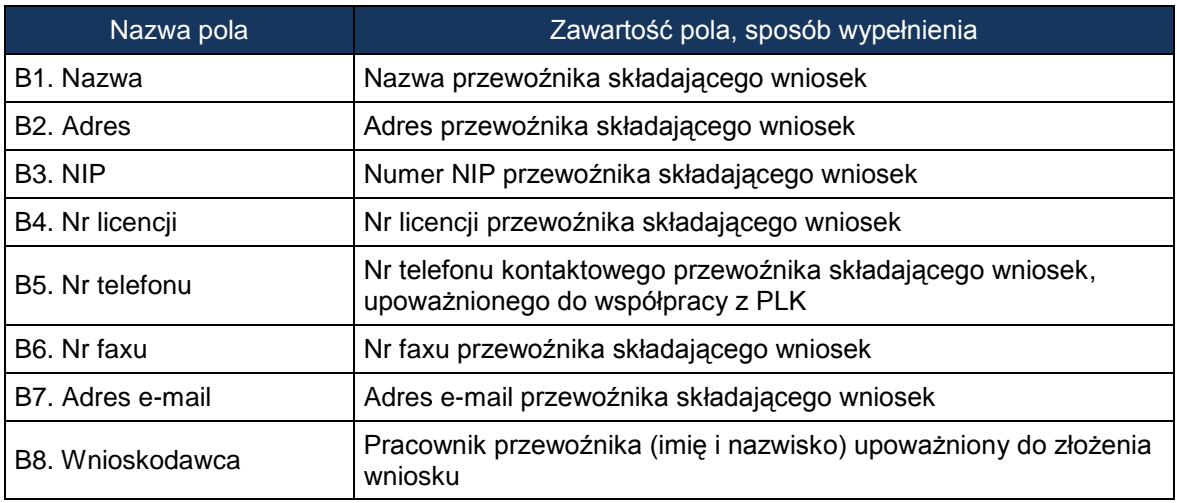

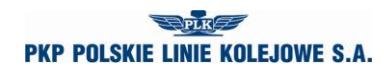

*Regulamin przydzielania tras pociągów* 

*i korzystania z przydzielonych tras pociągów przez licencjonowanych przewoźników kolejowych w ramach rjp 2013/2014*

**C. DANE O POCIĄGU**

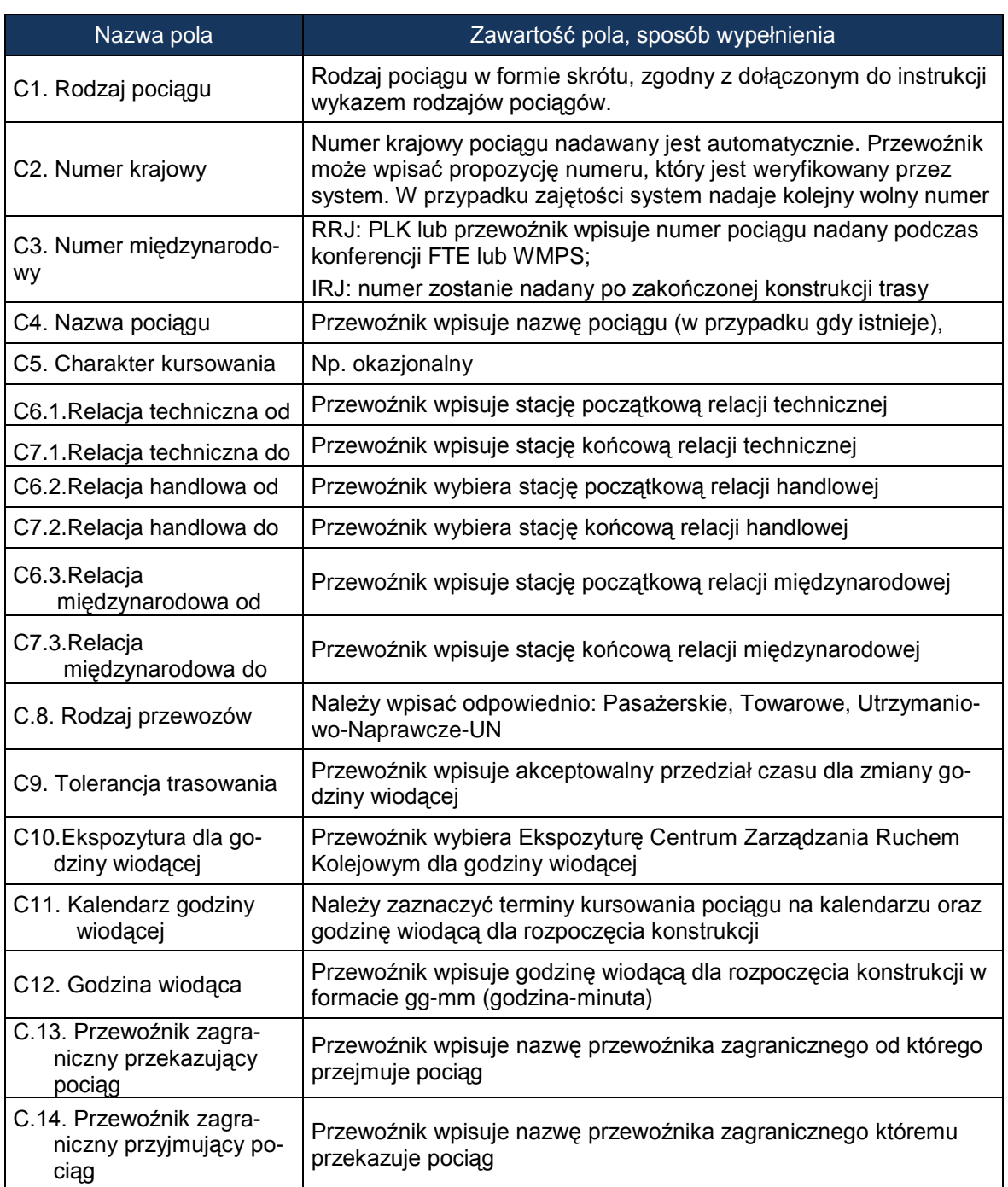

# **D. DANE TECHNICZNE POCIĄGU**

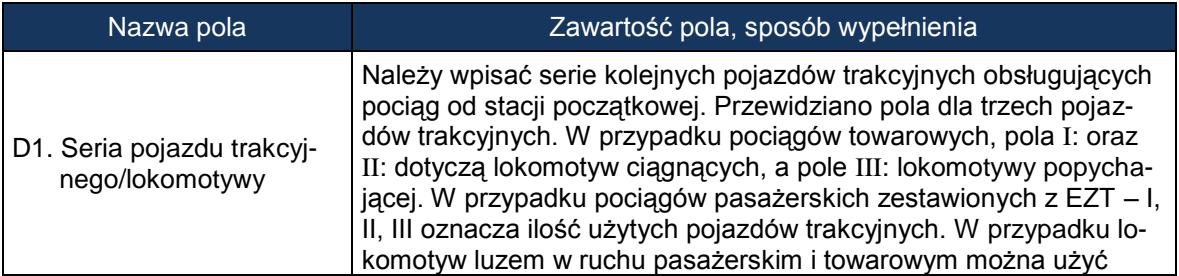

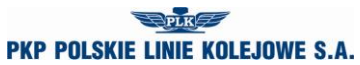

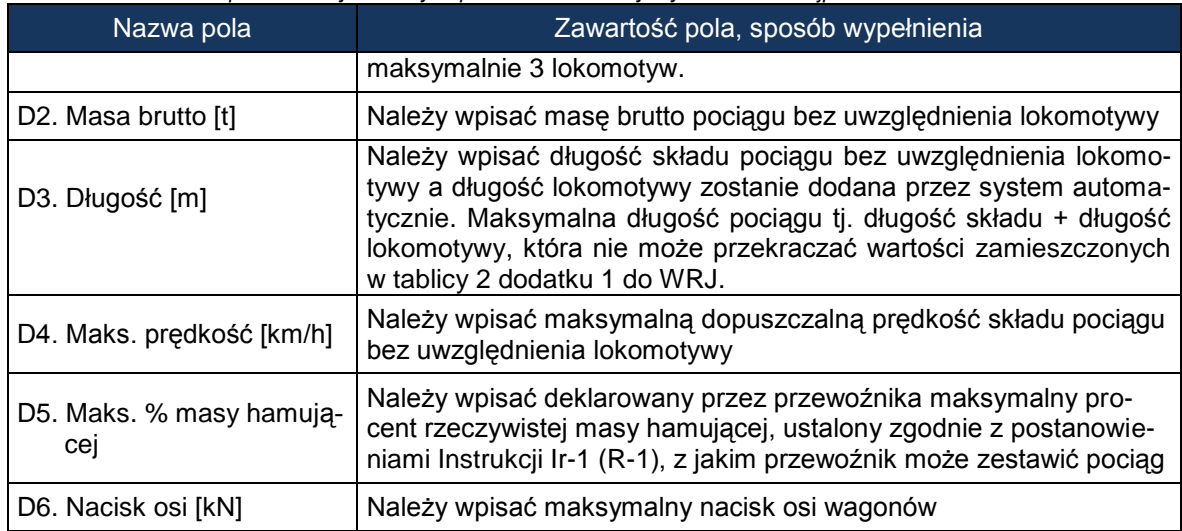

## **E. OGRANICZENIA - należy zaznaczyć w przypadku:**

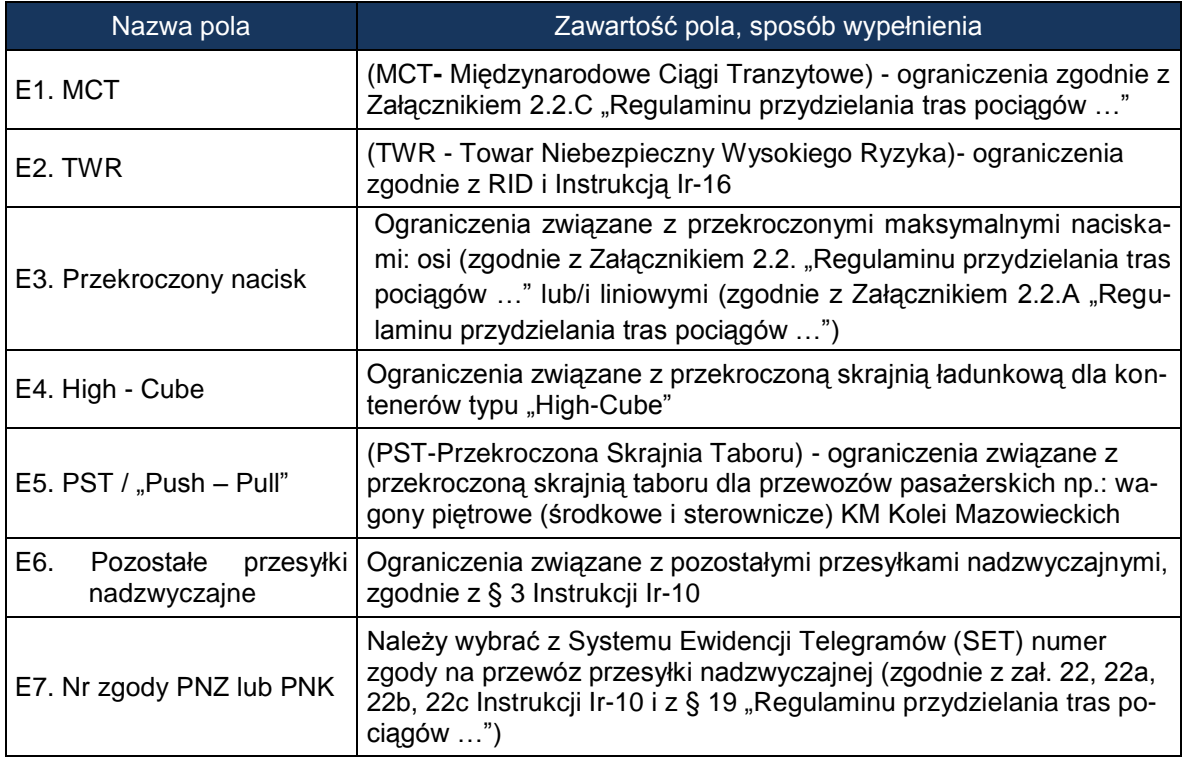

## **F. TRASA POCIĄGU**

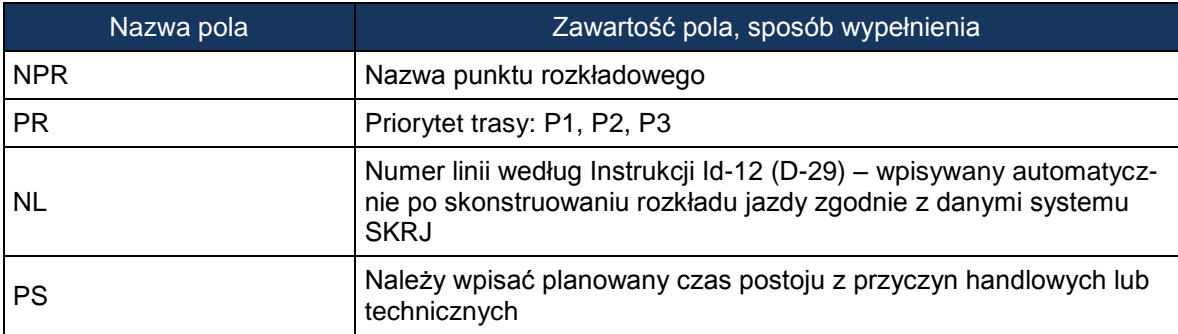

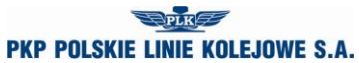

*Regulamin przydzielania tras pociągów i korzystania z przydzielonych tras pociągów*

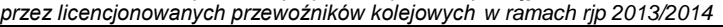

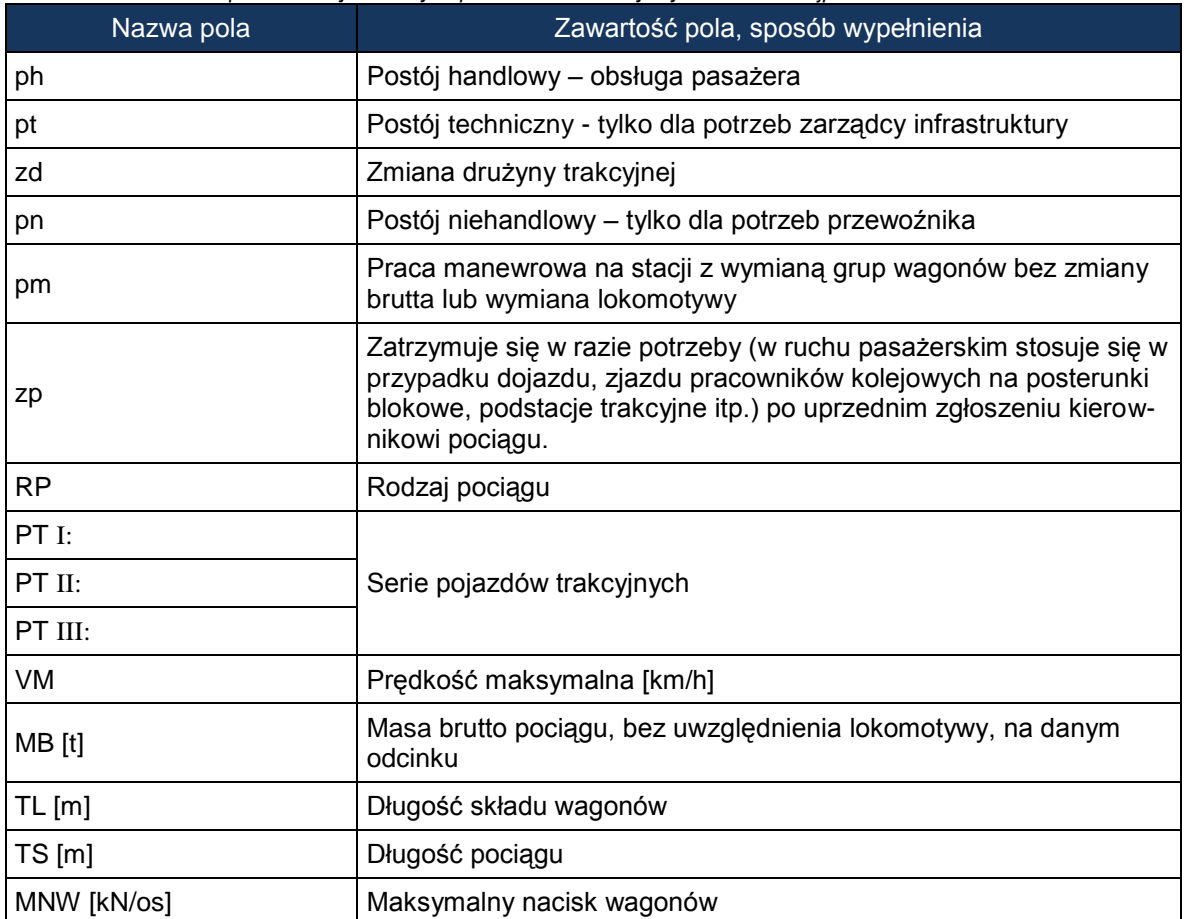

### **G. UWAGI I WSKAZÓWKI OGÓLNE OD PRZEWOŹNIKA**

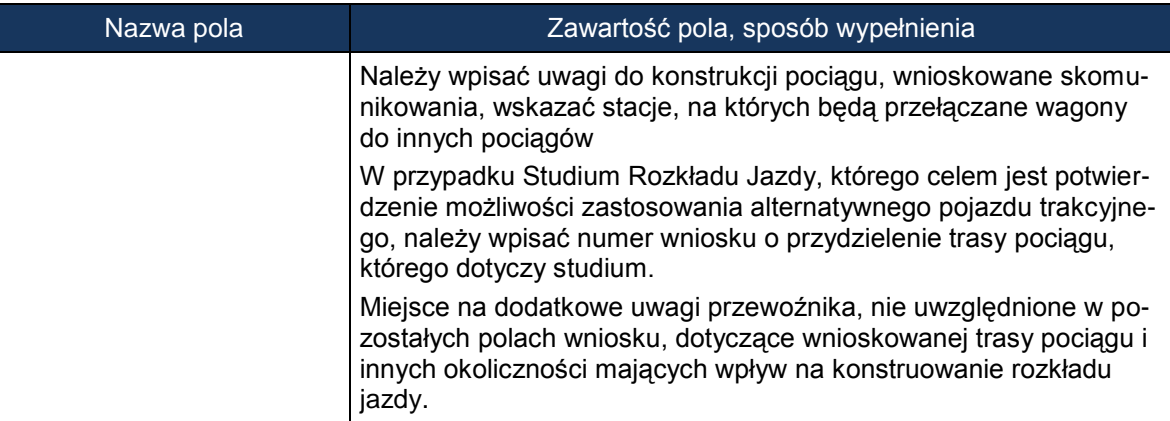

# **Klasyfikacja pociągów stosowana w konstrukcji rozkładów jazdy**

Dla określenia rodzaju pociągów stosuje się oznaczenia literowe (maksymalnie do pięciu liter).

### **A. Pociągi pasażerskie**

- 1. Pierwsza i druga litera oznacza:
	- 1) EC EuroCity;
	- 2) EN EuroNight nocny typu hotelowego komunikacji międzynarodowej;
	- 3) EI ekspresowy InterCity;

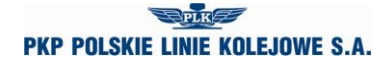

#### *Regulamin przydzielania tras pociągów*

*i korzystania z przydzielonych tras pociągów*

*przez licencjonowanych przewoźników kolejowych w ramach rjp 2013/2014*

- 4) EX ekspresowy
- 5) MH międzywojewódzki pospieszny typu hotelowego;
- 6) MM międzynarodowy pospieszny;
- 7) MP międzywojewódzki pospieszny;
- 8) MO międzywojewódzki osobowy;
- 7a) MA międzywojewódzki osobowy (autobus szynowy);
- 9) RM wojewódzki międzynarodowy;
- 10) RP wojewódzki krajowy pospieszny;
- 11) RO wojewódzki krajowy osobowy;
- 12) RA wojewódzki komunikacji aglomeracyjnej;
- 13) AM wojewódzki międzynarodowy (autobus szynowy);
- 14) AP wojewódzki osobowy krajowy (autobus szynowy);
- 15) PW próżny skład pasażerski (do i od pociągów pasażerskich);
- 16) PC pociąg próbny;
- 17) PX próżny skład pasażerski do i z naprawy lub obsługi technicznej (wagonowy, zespół trakcyjny i autobus szynowy), pojazdy trakcyjne i pomocnicze w stanie nieczynnym;
- 18) PH skład lokomotyw.
- 2. Trzecia litera w oznaczeniu określa rodzaj trakcji i oznacza trakcję:
	- 1) P parową;
	- 2) E elektryczną lokomotywy;
	- 3) J elektryczne zespoły trakcyjne;
	- 4) S spalinową lokomotywy;
	- 5) M spalinową zespoły i wagony trakcyjne.

Przykłady oznaczeń rodzaju i numeru pociągu:

ECE nr 14000 – pociąg EuroCity, trakcja elektryczna, nr pociągu 14000,

ROJ nr 44122 – pociąg wojewódzki krajowy osobowy, elektryczny zespół trakcyjny, nr pociągu 44122.

#### **B. Pociągi towarowe**

1. Pierwsza i druga litera oznacza:

W ruchu międzynarodowym:

- 1) TA do priorytetowych przewozów międzynarodowych;
- 2) TC do międzynarodowych całopociągowych przewozów intermodalnych;
- 3) TG do międzynarodowych przewozów masowych i granicznych;
- 4) TR do międzynarodowych przewozów rozproszonych (pojedyncze wagony i grupy wagonów).

W ruchu krajowym:

- 1) TB do przewozów priorytetowych,
- 2) TD do całopociągowych przewozów intermodalnych,
- 3) TP pospieszny o podwyższonym standardzie szybkości technicznej do przewozu ładunków w pojedynczych wagonach i grupach wagonów,
- 4) TN do przewozów niemasowych w pojedynczych wagonach i grupach wagonów,
- 5) TM do przewozów masowych w ładownych i próżnych składach całopociągowych,
- 6) TL liniowy do przewozu ładunków w pojedynczych wagonach i grupach wagonów,
- 7) TK zdawczy do obsługi stacji i bocznic w rejonie ciążenia stacji manewrowej,
- 8) TT próżne wagony do i z naprawy,
- 9) TS próbny oraz inne pociągi.

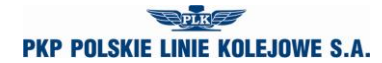

*Regulamin przydzielania tras pociągów i korzystania z przydzielonych tras pociągów*

*przez licencjonowanych przewoźników kolejowych w ramach rjp 2013/2014*

- 10) TH skład lokomotyw.
- 2. Trzecia litera w oznaczeniu pociągów towarowych określa rodzaj trakcji i oznacza trakcję:
	- 1) P parową
	- 2) E elektryczną,
	- 3) S spalinową

### **C. Pojazdy kolejowe luzem**

- 1. Pierwsza i druga litera oznacza:
	- 1) LM lokomotywa do i od prac manewrowych w ruchu towarowym,
	- 2) LW lokomotywa do i od prac manewrowych w ruchu pasażerskim,
	- 3) LP lokomotywa do i od pociągów pasażerskich,
	- 4) LT lokomotywa do i od pociągów towarowych,
	- 5) LZ lokomotywa luzem do i od pociągów utrzymaniowo-naprawczych,
	- 6) LS pozostałe lokomotywy luzem, pojazd kolejowy zaliczany do taboru specjalnego, pojazd pomocniczy.
- 2. Trzecia litera określa rodzaj trakcji i oznacza trakcję:
	- 1) P parową,
	- 2) E elektryczną lokomotywy,
	- 3) S spalinową lokomotywy.

### **D. Pociągi utrzymaniowo-naprawcze**

- 1. Pierwsza i druga litera oznacza:
	- 1) ZG ratunkowy,
	- 2) ZN inspekcyjny,
	- 3) ZX gospodarczy,
	- 4) ZH skład lokomotyw.
- 2. Trzecia litera określa rodzaj trakcji i oznacza trakcję:
	- 1) E elektryczną lokomotywy,
	- 2) J elektryczne zespoły trakcyjne,
	- 3) S spalinową lokomotywy,
	- 4) M spalinową zespoły trakcyjne.

## **Skróty rodzajów pociągów stosowane w konstrukcji rozkładów jazdy**

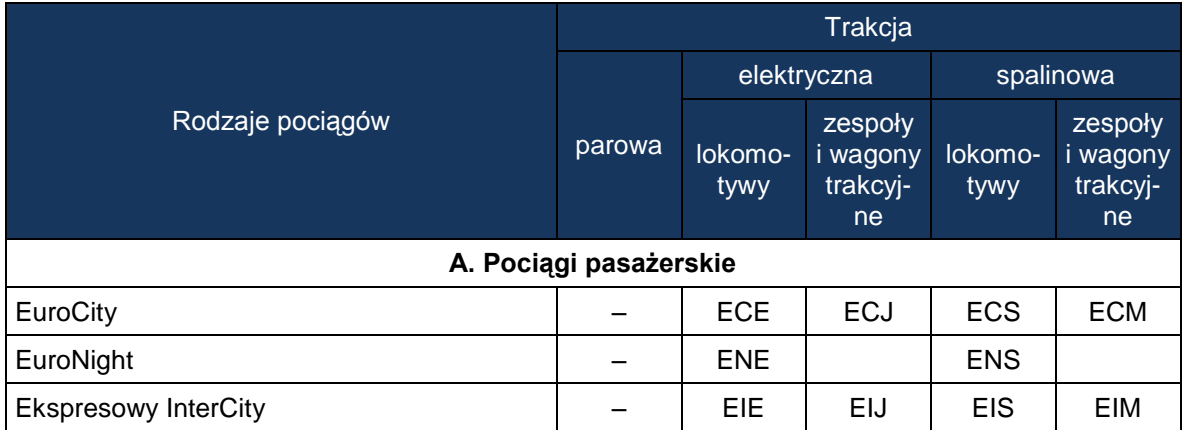

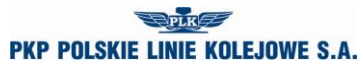

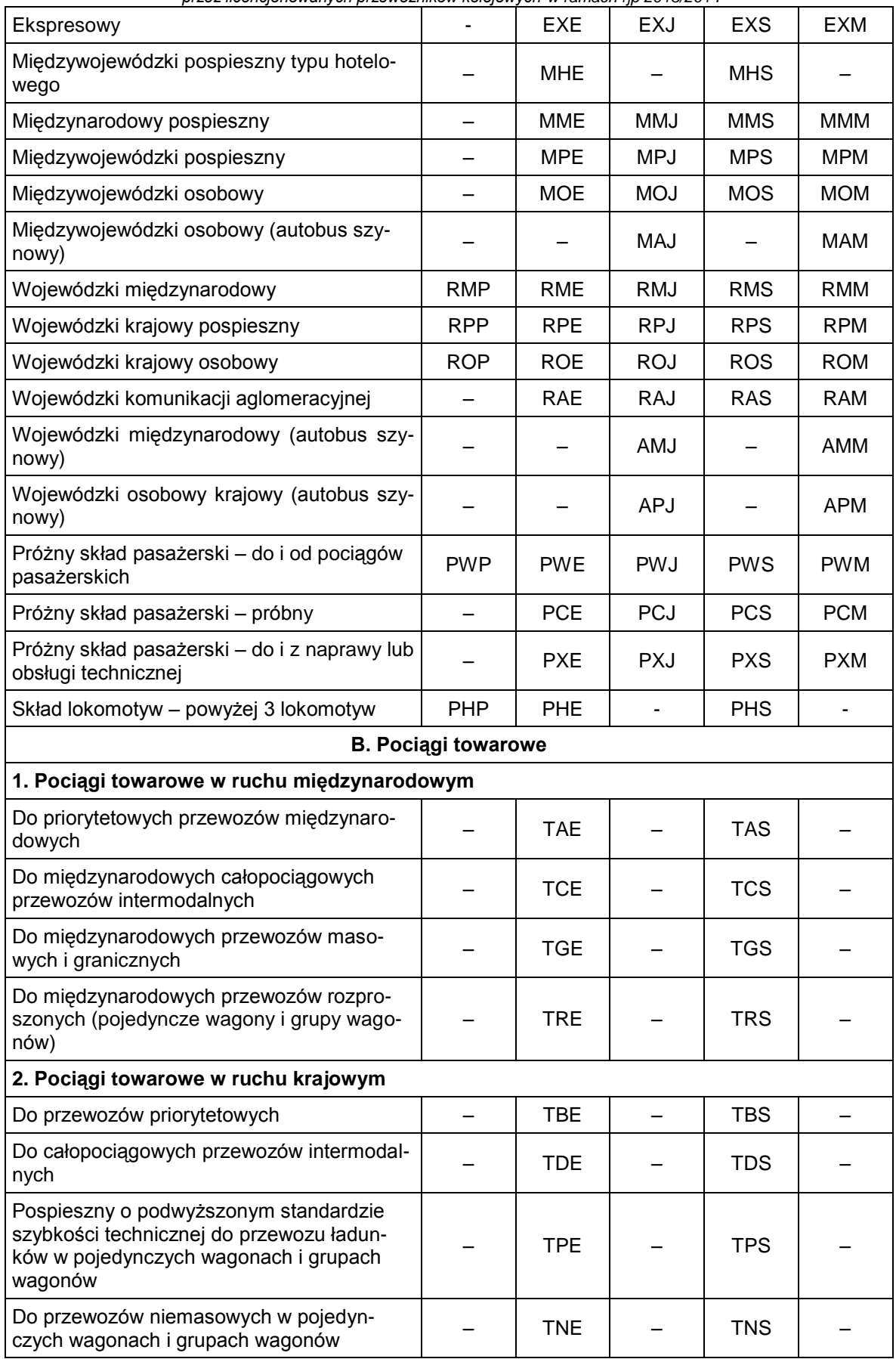

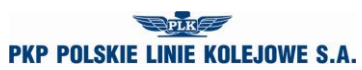

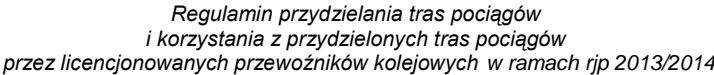

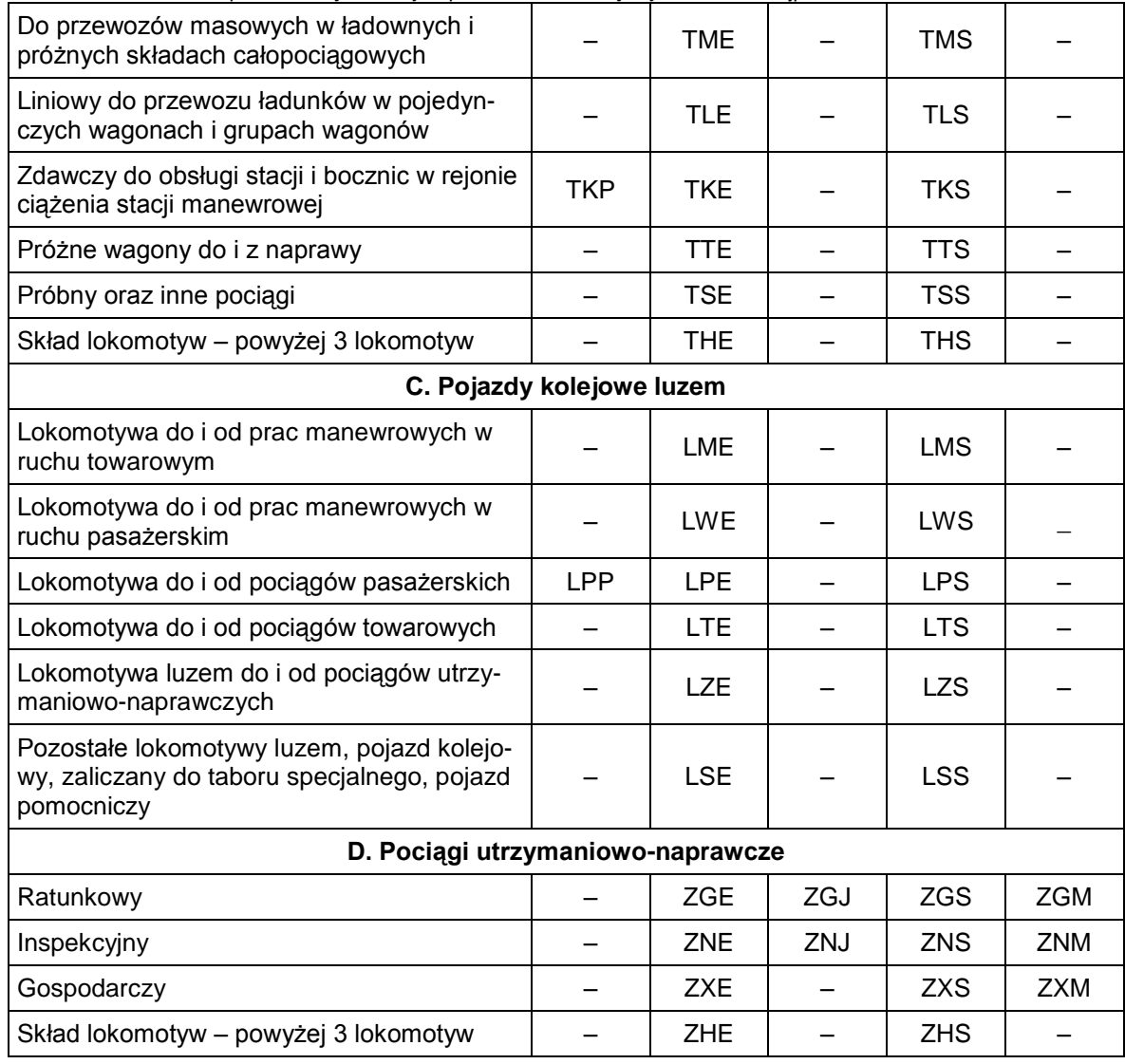

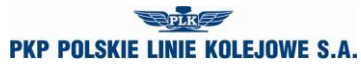

# POWIADOMIENIE Nr … o przydzielonych trasach pociągów w ramach rocznego rozkładu jazdy 2013/2014

Nazwa przewoźnika kolejowego: ………………………………….................................

Liczba przydzielonych tras pociągów objętych POWIADOMIENIEM: …..

Zamówiona praca eksploatacyjna (pockm) na liniach PLK: .......................................

za PKP Polskie Linie Kolejowe S.A. za Przewoźnika

*........................................................ ........................................................*

data: .............................. data: ..............................

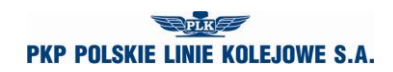

**Elektroniczny załącznik nr …. do Powiadomienia nr …. o przydzielonych trasach pociągów w ramach RRJ 2013/2014:**

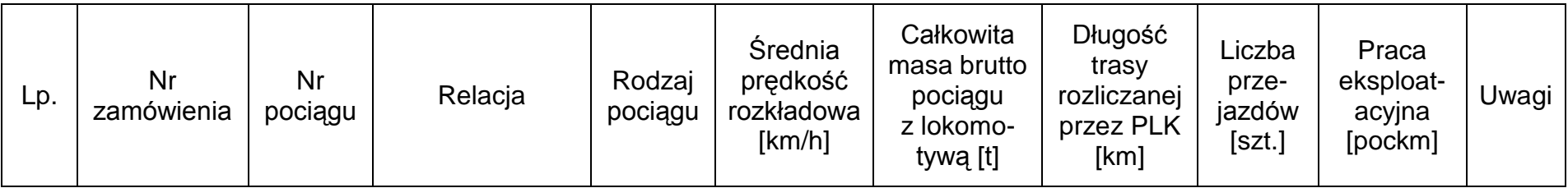